# DOWNLOAD

# [Ableton Live Scratch Effect](https://picfs.com/1u271j)

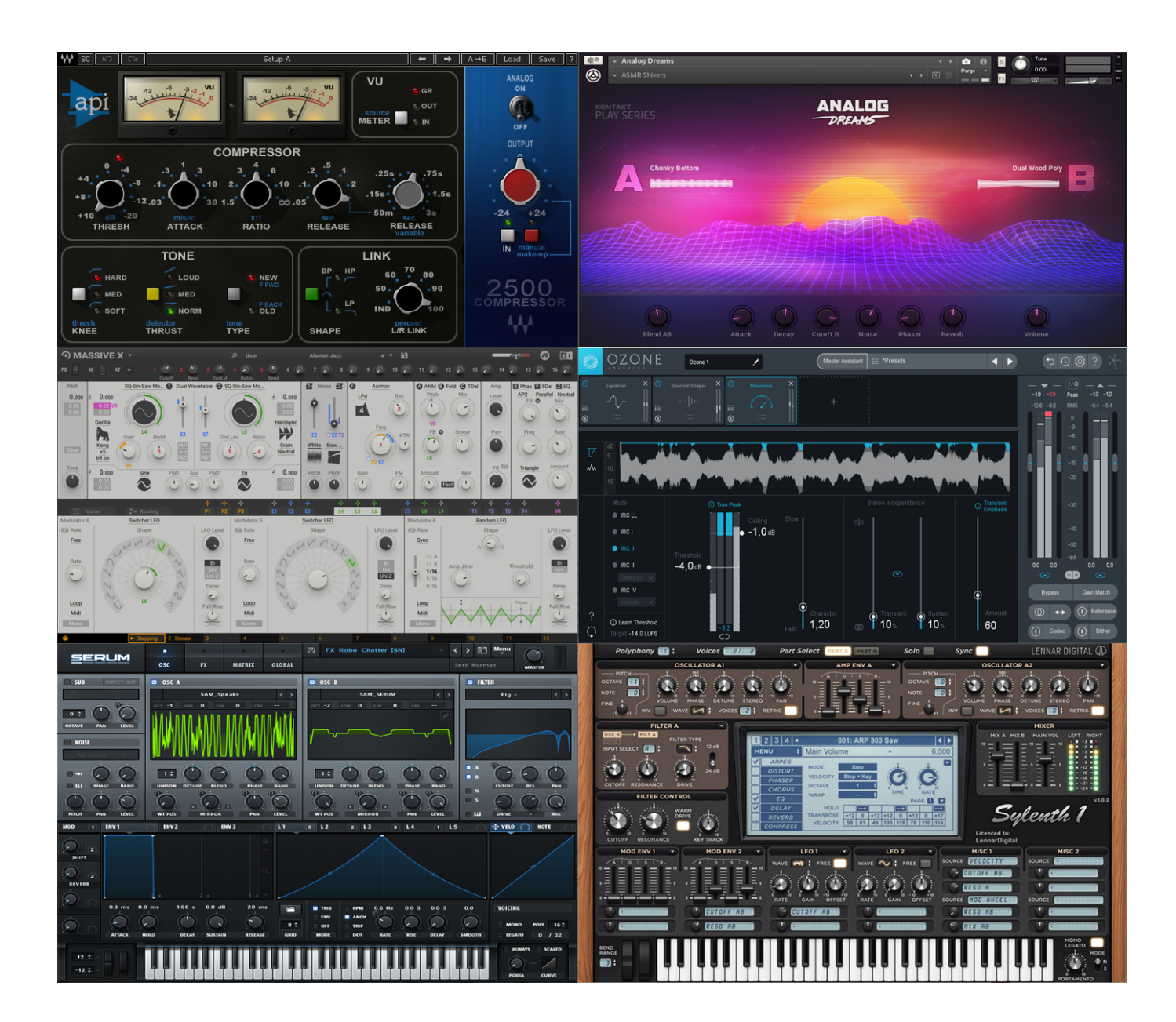

[Ableton Live Scratch Effect](https://picfs.com/1u271j)

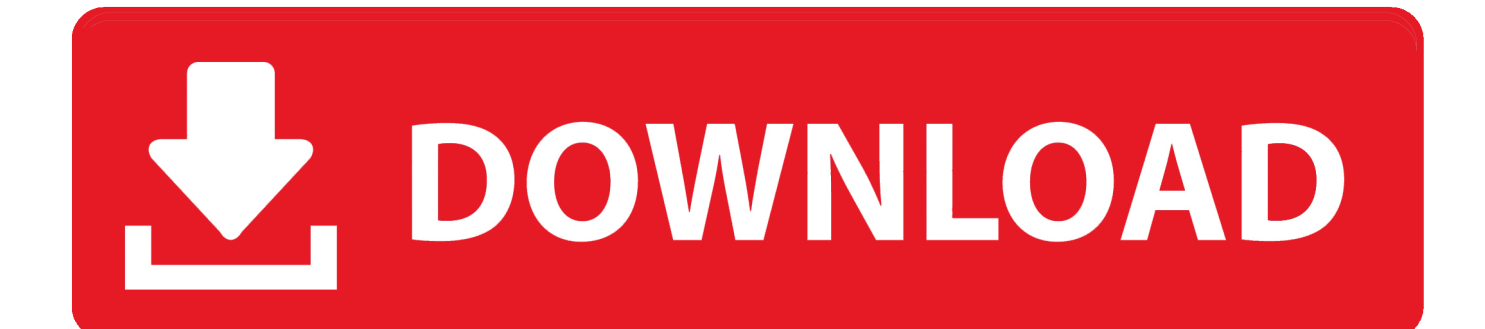

Yet, i can hear every background noise So I thought I would apply a gate effect to counter that but there is non in my list of audio effects.. Si i got myself the Focusrite 2i2 and Ableton Live 10 Lite came with it Now, i got my mic connected and gain basically as low as possible on the 2i2.. Ableton's Scale is a very useful MIDI effect that lets the user constrain or "lock" every note of a MIDI phrase from the keyboard or controller to a certain music scale or key.

1. ableton live scratch effect

Now, i got my mic connected and gain basically as low as possible on the 2i2 Yet, i can hear every background noise.

# **ableton live scratch effect**

ableton live scratch effect [Errant Kingdom \(Chapters 0-4\) Download](https://www.zakenkantoordecoster.be/nl-be/system/files/webform/visitor-uploads/bohylan473.pdf)

11 some of the Hercules devices including the Dj Console Mk2 and Mk1 can be used as HID devices under Linux without the need for the special Hercules driver.. Check out more information in the page Aside of the kernel driver, there is an which supports a different set of controllersSince of Mixxx 1. [Coreldraw X7 Free Download](http://riatietefi.rf.gd/Coreldraw_X7_Free_Download.pdf)

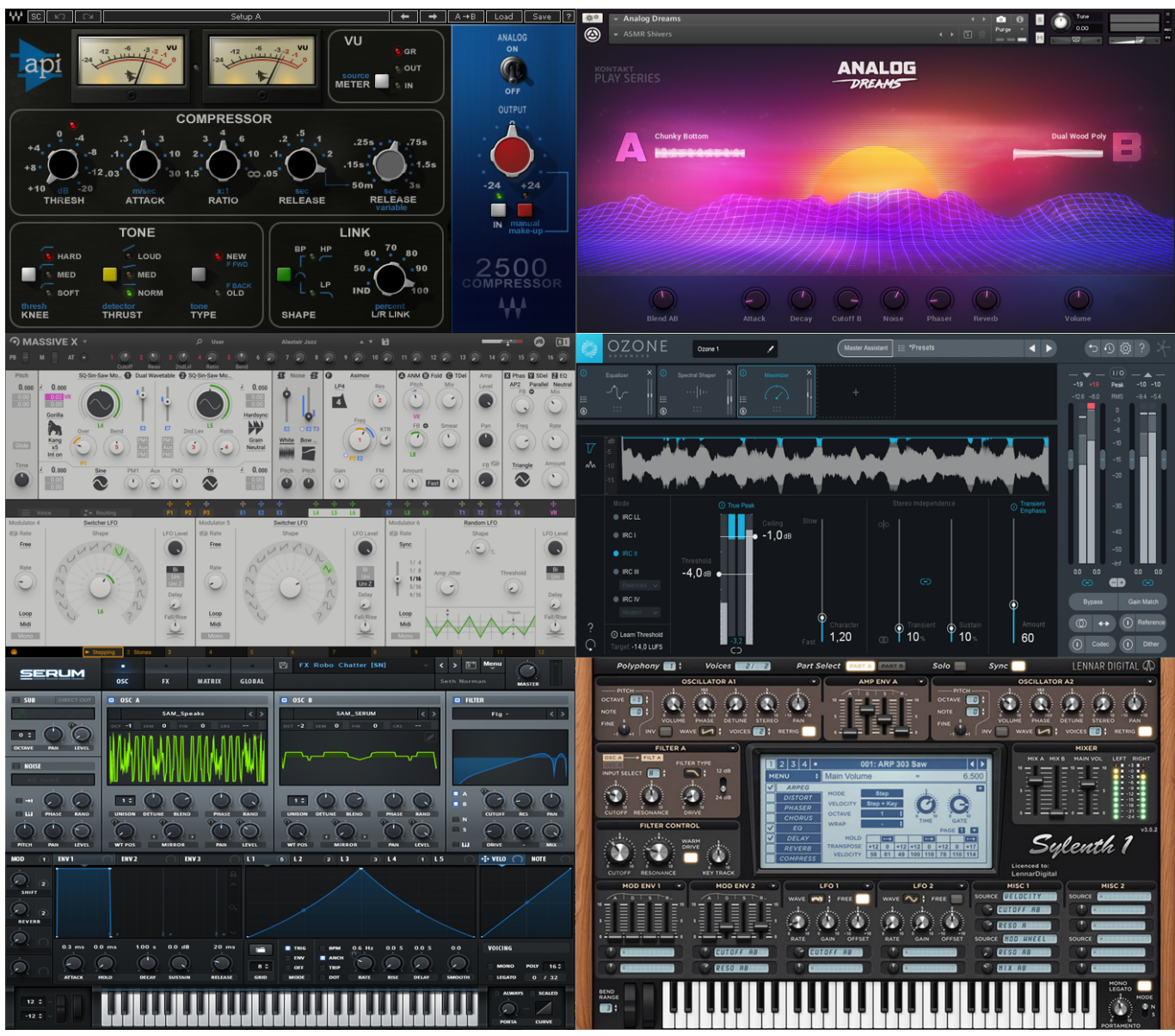

[Twixtor For Adobe Cc Mac](https://stupefied-dubinsky-2cf519.netlify.app/Twixtor-For-Adobe-Cc-Mac.pdf)

# [تحميل برنامج Movie Maker عربى 2019 تايمز](https://seesaawiki.jp/rockdacendu/d/تحميل برنامج Movie Maker عربى 2019 تايمز)

 May 14, 2018 Aside from that, i can now verify if i run just Live 9, or Live 10 it will see the effects/instruments etc.. So my questions are: 1 does the light version not ship with it?2 how can i create / install a gate to get rid of the background noise?Thank you very much for your help! Greetings. [Google Chrome Repair For Mac](https://mikehorton1.doodlekit.com/blog/entry/13734133/google-chrome-repair-for-mac)

### [Buy Native American Spirit Cigarettes](https://seesaawiki.jp/razaletche/d/|BEST| Buy Native American Spirit Cigarettes)

This tutorial shows the user How to use the Scale MIDI Effect in Ableton Live CLICK HERE to learn Ableton Live one on one with a digital audio professional at OBEDIA.. Nov 26, 2018 I am fairly new to Ableton and DAWs as a whole Si i got myself the Focusrite 2i2 and Ableton Live 10 Lite came with it.. Emulate vinyl record scratching in Ableton Live Emulate vinyl record scratching with this free.. I have bought both,and according to the Ableton i should be able to run 9 & 10 side by side.. So I thought I would apply a gate effect to counter that but there is non in my list of audio effects.. Learn the Power of Ableton's

Delay Modes The video you are about to watch, starts out as a tutorial about the different delay modes on each of Ableton's delay effect plug ins. ae05505a44 [Unduh Uc Browser English Curve Aplikasi](https://hub.docker.com/r/gecaphenchres/unduh-uc-browser-english-curve-aplikasi)

ae05505a44

[Photoshop For Mac 1041; 1077; 1089; 1087; 1083; 1072; 1090; 1085; 1086;](http://rearboulute.tistory.com/11)